# The ut-thesis class  $*$

Francois Pitt, Jesse Knight †

July 21, 2021

#### **Abstract**

The ut-thesis document class implements the formatting requirements of the University of Toronto School of Graduate Studies (SGS), as of Fall 2020.

## **Contents**

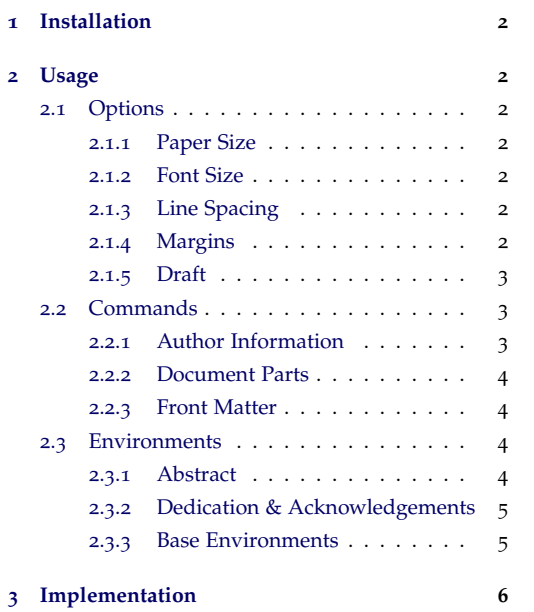

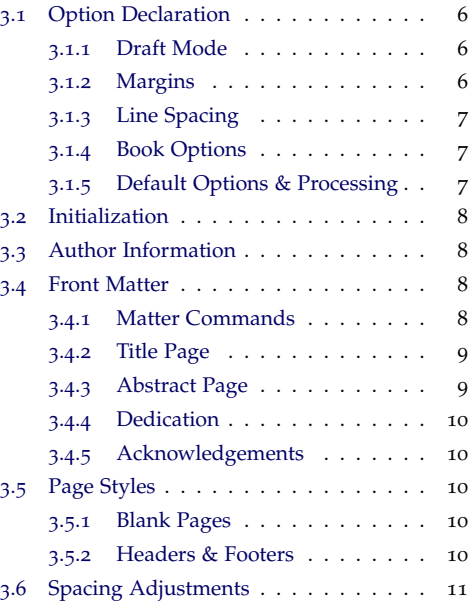

<sup>∗</sup>v3.0.5 [2021/07/20] CTAN repository: <https://ctan.org/pkg/ut-thesis>

<sup>†</sup>maintainer, contact: [jesse.knight@mail.utoronto.ca](mailto:jesse.knight@mail.utoronto.ca)

## <span id="page-1-0"></span>**1 Installation**

To use the ut-thesis class, you must first make the file ut-thesis.cls visible to your current LAT<sub>E</sub>X distribution. There are two ways to do this:

- **local file**: Place the file ut-thesis.cls in your project directory. This is usually easiest, and works if you don't have write access in the LATEX distribution, such as if you use Overleaf.
- installing: Installation steps will depend on your LAT<sub>E</sub>X distribution. Some helpful instructions can be found [here.](https://en.wikibooks.org/wiki/LaTeX/Installing_Extra_Packages)

## <span id="page-1-1"></span>**2 Usage**

```
\documentclass{ut-thesis}
\documentclass[ <options> ]{ut-thesis}
```
The default options produce a final copy, ready for submission to the University of Toronto School of Graduate Studies (SGS).

#### <span id="page-1-2"></span>**2.1 Options**

The default class options are denoted like option\*.

#### <span id="page-1-3"></span>**2.1.1 Paper Size**

The standard page sizes are supported, including: [letterpaper\*], and [a4paper].

#### <span id="page-1-4"></span>**2.1.2 Font Size**

[10pt\*]  $[11pt]$ [12pt] The three standard font sizes are supported. SGS requires at least 10 pt font for the text, but captions, footnotes, etc. can be smaller.

#### <span id="page-1-5"></span>**2.1.3 Line Spacing**

[singlespacing] [onehalfspacing\*] [doublespacing]

Three options are available for line spacing. Note that [singlespacing] does not conform to the SGS guidelines, but we provide it in case you ever prefer it while writing.

#### <span id="page-1-6"></span>**2.1.4 Margins**

**Sides:** Three variants of margins are defined, reflecting preferences for printing and binding, the first two being the same as in the book class:

#### [oneside] All pages behave as if they open to the right (wider left margin).

- [twoside\*] Most pages will alternate opening to the right and left; however, the commands: \maketitle, \begin{abstract} and \mainmatter, which create new pages, will always open to the right, sometimes requiring a blank page before to do so.
- [equalmargins] The left and right margins are equal (averaged); all pages behave as if they open to the right.

**Opening:** Only if [twoside] is used, two additional options from the book class control how other new pages will open, including new pages created by: \listoftables, \listoffigures, and \chapter{}.

- [openright\*] These pages will always open to the right (like \maketitle, etc.).
	- [openany] These pages can open to the left or right.

**Widths:** Four widths of margins are defined based on the inner (left) and outer (right/top/bottom) dimensions:

- [narrowmargins] Inner: 1.25 inch; outer: 0.75 inch (minimum SGS requirements)
- [normalmargins\*] Inner: 1.50 inch; outer: 1.00 inch
	- [widemargins] Inner: 1.75 inch; outer: 1.25 inch
- [extrawidemargins] Inner: 2.00 inch; outer: 1.50 inch

#### <span id="page-2-0"></span>**2.1.5 Draft**

[draft] Adds "DRAFT" to all 4 corners, plus the date centered below the footer. The default draft behaviour for the book class is also supported.

#### <span id="page-2-1"></span>**2.2 Commands**

#### <span id="page-2-2"></span>**2.2.1 Author Information**

The following 5 commands should be used in the preamble to define the content of the titlepage (\maketitle) and abstract page (abstract environment).

- \author Your full name.
- \title The title of your thesis.
- \degree The title of your degree (spelled out, like "Doctor of Philosophy" not "PhD").
- \department The name of your department.

\gradyear The year of your degree completion.

If undefined, template values are used like "(author)".

#### <span id="page-3-0"></span>**2.2.2 Document Parts**

From the book class, four commands can be used to divide the document into major parts. These should be used in the order they appear here, as needed. The first two commands are necessary for the required SGS page numbering style.

- \frontmatter Turns off chapter numbers, uses roman numerals for page numbers. Suggested use: immediately after \begin{document}.
- \mainmatter Turns on chapter numbers, uses arabic numerals for page numbers. Suggested use: immediately before the first main \chapter{} command.
	- \appendix Uses letters for chapter numbers, no change to page numbers. Suggested use: immediately before the first appendix \chapter{} command.
- \backmatter Turns off chapter numbers, no change to page numbers. Suggested use: immediately before \printbibliography or \bibliography{}.

#### <span id="page-3-1"></span>**2.2.3 Front Matter**

From the book class, the following commands are available to generate the frontmatter. These should be used in the order they appear here, as needed.

\maketitle Creates the title page according to SGS requirements, and adds a blank page following if using [twoside].

(The abstract page should appear here; see § [2](#page-3-3).3.1).

(The dedication and acknowledgements should appear here, as needed; see § [2](#page-4-0).3.2).

- \tableofcontents Prints the table of contents, starting on a new page.
	- \listoftables Prints the table of tables, starting on a new page.
	- \listoffigures Prints a table of figures, starting on a new page.

#### <span id="page-3-2"></span>**2.3 Environments**

#### <span id="page-3-3"></span>**2.3.1 Abstract**

abstract Creates the abstract page according to SGS requirements, and adds a blank page if using [twoside]. The abstract content should be added within the environment, and should be no more than 350 words for a PhD thesis or 150 words for a Master's thesis. We do not provide tools for counting words.

#### <span id="page-4-0"></span>**2.3.2 Dedication & Acknowledgements**

dedication The dedication environment formats text flush right and 2/3 down a new page. Not necessary for SGS requirements, so you're welcome to redefine this environment.

acknowledgements The acknowledgements environment creates a centered heading using \section\*{}, and a new page after the text. Not necessary for SGS requirements, so you're welcome to redefine this environment.

#### <span id="page-4-1"></span>**2.3.3 Base Environments**

As in the book class, the base environments like figure, table, and equation are subnumbered within the current chapter like " $(2.1)$ " for Equation 1 in Chapter 2. The behaviour is equivalent to: \counterwithin{equation}{section}, and can be undone with: \counterwithout{equation}{section}.

For sub-figures, we recommend the subcaption package.

The quote and quotation environments from the book class are also available.

## <span id="page-5-0"></span>**3 Implementation**

#### <span id="page-5-1"></span>**3.1 Option Declaration**

#### <span id="page-5-2"></span>**3.1.1 Draft Mode**

Specifying draft adds "DRAFT" to all 4 corners, plus the date centered below the footer. The default draft behaviour for the book class is also supported.

```
1\newcommand{\draftmarkstyle}{\scriptsize\sffamily}
2 \DeclareOption{draft}{%
3 \PassOptionsToClass{\CurrentOption}{book}
4 \AtEndOfClass{
5 \AtBeginShipout{\AtBeginShipoutUpperLeft{%
6 \draftmarkstyle
\gamma \put(+0.125in, -0.125in-\f@size pt ){\rlap{DRAFT}}
8 \put(-0.125in+\paperwidth,-0.125in-\f@size pt ){\llap{DRAFT}}
9 \put(+0.125in, +0.125in-\paperheight){\rlap{DRAFT}}
10 \put(-0.125in+\paperwidth,+0.125in-\paperheight){\llap{DRAFT}}
11 \put(+0.5\paperwidth,+0.125in-\paperheight)%
_{12} {\makebox[0in][c]{\today}}
13 }}}}
```
#### <span id="page-5-3"></span>**3.1.2 Margins**

First, we define three lengths to help us compute the margins:  $\max$  is the top and bottom margins; \margin@xhi is the inner margin offset; \margin@xho is the outer margin offset.

```
14 \newlength{\margin@v}
15 \newlength{\margin@xhi}\setlength{\margin@xhi}{0.5in}
16 \newlength{\margin@xho}\setlength{\margin@xho}{0.0in}
```
The options are based off \margin@v:

```
17 \DeclareOption{narrowmargins} {\setlength{\margin@v}{0.75in}}
18 \DeclareOption{normalmargins} {\setlength{\margin@v}{1.00in}}
19 \DeclareOption{widemargins} {\setlength{\margin@v}{1.25in}}
20 \DeclareOption{extrawidemargins}{\setlength{\margin@v}{1.50in}}
```
For digital copies, equalmargins may be preferred. However, to keep the \textwidth consistent for any of the above margin options with and without equalmargins, we simply average the inner and outer offsets:

```
21 \DeclareOption{equalmargins}%
22 {\setlength{\margin@xho}{0.5\margin@xhi}
23 \setlength{\margin@xhi}{0.5\margin@xhi}}
```
Finally, we actually compute the margins using the above three lengths, and adjust the placement of the header, footer, and margin notes.

<sup>24</sup> \AtEndOfClass{

```
25 \setlength{\leftmargin}{\dimexpr\margin@v+\margin@xhi}
26 \setlength{\rightmargin}{\dimexpr\margin@v+\margin@xho}
27 \geometry{
28 top = \margin@v,
29 bottom = \n\begin{bmatrix}\n29\n\end{bmatrix}30 inner = \leftmargin,
31 outer = \rightmargin,
32 headsep = \dimexpr 0.5\margin@v - \headheight,
33 footskip = \dimexpr 0.5\margin@v,
34 marginparwidth = \dimexpr \rightmargin - 0.25in,
35 marginparsep = 0.125in,
36 }}
```
#### <span id="page-6-0"></span>**.1.3 Line Spacing**

We're using the setspace package. We simply call one of the spacing commands after the class is loaded. So, be careful to place any line spacing commands within a group, or the global setting can be changed in the middle of the document. The default is onehalfspacing.

```
37 \DeclareOption{doublespacing}{%
38 \AtEndOfClass{\doublespacing}
39 }
40 \DeclareOption{onehalfspacing}{%
41 \AtEndOfClass{\onehalfspacing}
42 }
43 \DeclareOption{singlespacing}{%
44 \AtEndOfClass{\singlespacing}
45 }
```
#### <span id="page-6-1"></span>**.1.4 Book Options**

Finally, we try to process all remaining options using the book class, so the usual options and default values should be defined, like:

- page size: e.g. letterpaper, a4paper, . . .
- font size: e.g. 10pt, 11pt, 12pt
- open side for twoside: e.g. openright, openany

\DeclareOption\*{\PassOptionsToClass{\CurrentOption}{book}}

#### <span id="page-6-2"></span>**.1.5 Default Options & Processing**

Executing the default options and processing. Any remaining options should now raise an error like: LaTeX Warning: Unused global option(s): ...

```
47 \ExecuteOptions{letterpaper} % book
```
 \ExecuteOptions{normalmargins,onehalfspacing,chapterhead} % ut-thesis \ProcessOptions

### <span id="page-7-0"></span>**.2 Initialization**

We load the book class and the required packages.

```
50 \LoadClass{book}
51 \RequirePackage{picture} % for draft mode
52 \RequirePackage{atbegshi} % for draft mode
53 \RequirePackage{geometry} % for margins etc.
54 \RequirePackage{setspace} % for line spacing
```
#### <span id="page-7-1"></span>**.3 Author Information**

Getting the user inputs.

```
55 \renewcommand*{\author} [1]{\gdef\@author{#1}}
56 \renewcommand*{\title} [1]{\gdef\@title{#1}}
57 \newcommand*{\degree} [1]{\gdef\@degree{#1}}
58 \newcommand*{\department}[1]{\gdef\@department{#1}}
59 \newcommand*{\gradyear} [1]{\gdef\@gradyear{#1}}
```
Setting default values that will hopefully be overwritten.

```
60 \author {(author)}
61 \title {(title)}
62 \degree {(degree)}
63 \department{(department)}
64 \gradyear {(gradyear)}
```
#### <span id="page-7-2"></span>**.4 Front Matter**

#### <span id="page-7-3"></span>**.4.1 Matter Commands**

We enforce that the \frontmatter and \mainmatter use the right page numbering and styles. Also, if we are using [twoside], then we need to reduce all page numbers in the front matter by 1, so that the abstract is page "ii", because adjusting the page counter directly causes typesetting problems, such as incorrect alternating margins.

```
65 \newcommand{\@romanskip}[1]{\@roman{\if@twoside\numexpr#1-1\else#1\fi}}
66 \g@addto@macro\frontmatter{\pagenumbering{romanskip}\pagestyle{plain}}
67 \g@addto@macro\mainmatter {\pagenumbering{arabic}\pagestyle{headings}}
```
#### <span id="page-8-0"></span>**3.4.2 Title Page**

We don't enforce firm distances between lines, but use \vfill to stretch and fill the space evenly, except for a double-sized gap after the author name. There is one part of space above the title, while the copyright is pushed all the way to the bottom.

```
68 \renewcommand*{\maketitle}%
69 {\thispagestyle{empty}
70 \begin{center}
71 \large
72 \singlespacing
73 \null
74 \forallfill
75 \textsc{\@title}
76 \vfill
77 by
78 \forallfill
_{79} {\@author}
80 \vfill
81 \quad \text{Vfill}82 A thesis submitted in conformity with the requirements\\
83 for the degree of {\text{@degree}}\{\text{lex}\}84 Graduate Department of {\de{}\d{}85 University of Toronto\\
86 \vfill
87 {\copyright} Copyright {\@gradyear} by {\@author}
88 \end{center}
89 {{\pagestyle{empty}\ocleardoublepage}}
90 }
```
#### <span id="page-8-1"></span>**3.4.3 Abstract Page**

The abstract is an environment, but it creates its own page (and possibly an extra empty page if using twoside). The author and title info is centered and singlespaced. The word "Abstract" uses the \section\* style, without any numbering. The abstract content is doublespaced.

```
91 \newenvironment*{abstract}%
92 {\thispagestyle{plain}
93 \begin{center}
94 \singlespacing
95 {\@title}\\[2ex]
96 {\@author}\\
97 {\@degree}\\[1ex]
98 Graduate Department of {\@qquad}99 University of Toronto\\
100 {\@gradyear}\\
101 \section*{Abstract}
102 \end{center}
103 \begingroup
104 \doublespacing}%
```
105 {\par\endgroup\cleardoublepage}

#### <span id="page-9-0"></span>**3.4.4 Dedication**

As described above.

```
106 \newenvironment*{dedication}%
107 {\thispagestyle{plain}
108 \null
_{109}   \forallfill
110 \begin{flushright}}%
111 {\end{flushright}
_{112} \vfill
113 Vfill114 \clearpage}
```
#### <span id="page-9-1"></span>**3.4.5 Acknowledgements**

As described above.

```
115 \newenvironment*{acknowledgements}%
116 {\thispagestyle{plain}
117 \begin{center}
118 \section*{Acknowledgements}
119 \end{center}
120 \begingroup}%
121 {\endgroup\clearpage}
```
## <span id="page-9-2"></span>**3.5 Page Styles**

#### <span id="page-9-3"></span>**3.5.1 Blank Pages**

By default, all blank pages will have page style plain, but the original definition is stored in \ocleardoublepage.

```
122 \let\ocleardoublepage\cleardoublepage
123 \def\cleardoublepage{{\newpage\pagestyle{plain}\ocleardoublepage}}
```
#### <span id="page-9-4"></span>**3.5.2 Headers & Footers**

We redefine the headings page style with a new formatting hook \headerstyle{}, but is otherwise similar to the original headings.

```
124 \newcommand{\headerstyle}[1]{\footnotesize\MakeUppercase{#1}}
125 \if@twoside
126 \renewcommand*{\ps@headings}%
127 {\let\@mkboth\markboth
128 \let\@oddfoot\@empty
```

```
129 \let\@evenfoot\@empty
130 \def\@oddhead{\headerstyle{\rightmark\hfil\thepage}}%
131 \def\@evenhead{\headerstyle{\thepage\hfil\leftmark}}%
132 \def\chaptermark##1{\markboth{%
133 \if@mainmatter\headerstyle{\@chapapp\ \thechapter.\ ##1}\fi}{}}
134 \def\sectionmark##1{\markright{%
135 \if@mainmatter\headerstyle{\thesection.\ ##1}\fi}}}
136 \else
137 \renewcommand*{\ps@headings}%
138 {\let\@mkboth\markboth
139 \let\@oddfoot\@empty
140 \let\@evenfoot\@empty
141 \def\@oddhead{\headerstyle{\rightmark\hfil\thepage}}%
142 \def\chaptermark##1{\markright{%
143 \if@mainmatter\headerstyle{\@chapapp\ \thechapter.\ ##1}\fi}}}
_{144} \fi
```
Default page style.

<sup>145</sup> \pagestyle{headings}

## <span id="page-10-0"></span>**3.6 Spacing Adjustments**

The default spacing below captions is too small for captions on top of floats (e.g. for tables), so we make it consistent above and below.

```
146 \setlength\abovecaptionskip{1ex}
147 \setlength\belowcaptionskip{1ex}
```